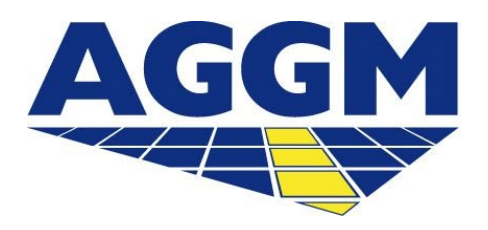

Austrian Gas Grid Management AG

## **Operator** AGGM PLATFORM

- In order to be an active supplier on the market, one must state in which grid they are active. This is only possible after the registration as supplier on the AGGM platform. Users of suppliers need to initiate this process.
- **Then the grid operator confirms the assignment, the components for the data** transmission are created and provided in one XML per grid operator.

 Under Admin Area > Administration > Operator the suppliers can be accepted.

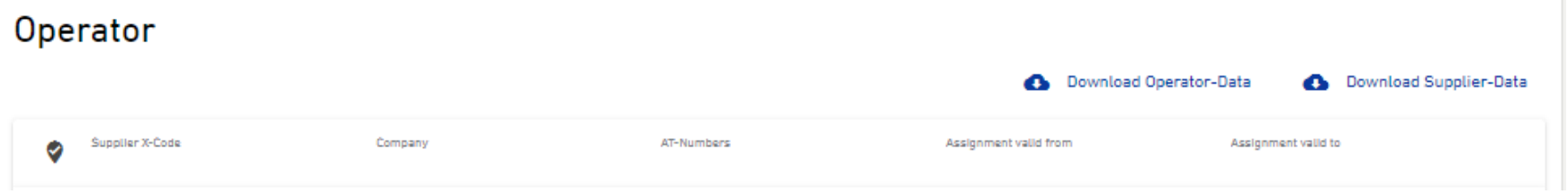

- The validity can be changed in the request. If the request is not accepted, it stays available and will be deleted after the expiration.
- ▶ Then the grid operator confirms the assignment, the IDs will be created.